<span id="page-0-0"></span>Décision multicritère

Theorie du mesurage

Nicolas Fayard

February 5, 2024

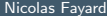

# <span id="page-1-0"></span>Programme

### 1 [Introduction](#page-1-0)

#### Critère de Pareto

3 [Ordre Lexicographique](#page-14-0)

#### 4 [Les moyennes](#page-19-0)

# 5 [TOPSIS](#page-31-0)

6 [Multi-attribute value model](#page-38-0)

### **[ELECTRE](#page-94-0)**

э

#### Comment choisir un séjour pour les vacances ?

Considérer l'achat d'un séjour pour les vacances.

Ils ont différentes caractéristiques: coûts, confort de l'hôtel, distance de la plage, intérêt culturel...

Afin de choisir parmi des séjours, nous devons les comparer en fonction de plusieurs dimensions et identifier les "meilleurs".

 $\mathbb{R}^n \times \mathbb{R}^n \xrightarrow{\sim} \mathbb{R}^n \times \mathbb{R}^n \xrightarrow{\sim} \mathbb{R}^n \xrightarrow{\sim}$ 

# Introduction

#### Quel est le problème

- Problématique du choix ;
- *Problematique du rangement* ;
- *Problematique de classification*.

# **Introduction**

#### Quel est le problème

- **Problématique du choix**;
- *Problematique du rangement* ;
- *Problematique de classification*.

#### Que signifie "meilleur" ?

- Meilleur pour qui?
- Comment mesurer ce qui est meilleur sur le plan de l'intérêt culturel ?
- Comment comparer ce qui est meilleur sur le plan de l'intérêt culturel avec ce qui est meilleur sur le plan des coûts ?

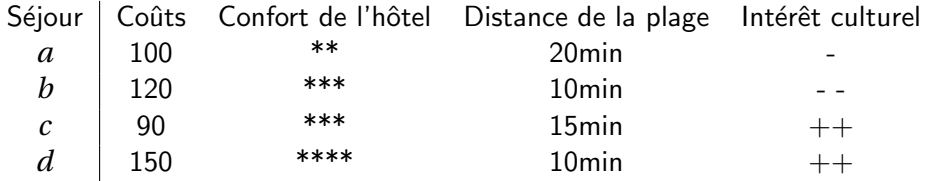

Table: Comparaison de quelques séjours.

Ε

<span id="page-6-0"></span>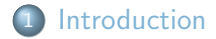

#### 2 Critère de Pareto

3 [Ordre Lexicographique](#page-14-0)

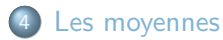

# 5 [TOPSIS](#page-31-0)

6 [Multi-attribute value model](#page-38-0)

### **[ELECTRE](#page-94-0)**

э

#### Pareto dominance

Soit ensemble d'alternatives *A*. Chaque alternative  $a \in A$  à *n* dimensions,  $(a_1, a_2, ..., a_n)$ . Une alternative  $a \in A$  Pareto domine  $b \in A$  si:

$$
\forall i, a_i \geq_i b_i \text{ et } \exists j, a_j >_j b_j.
$$

Avec  $a_i \geq_i b_i$  signifiant que *a* est "au moins aussi bien" que *b* sur le critère *i*. Et  $a_i > i$  *b<sub>i</sub>* signifiant que *a* est "preferé" que *b* sur le critère *i*.

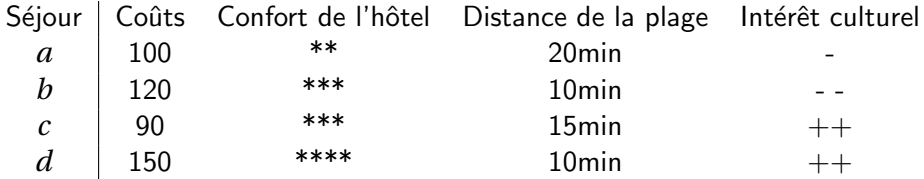

Table: Comparaison de quelques séjours.

Ε

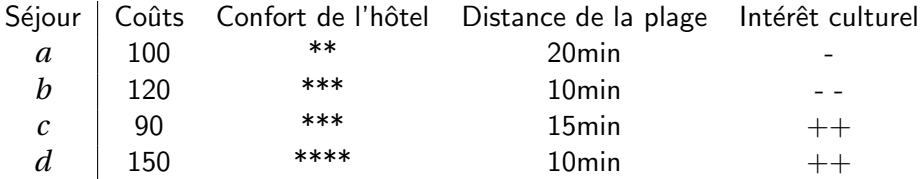

Table: Comparaison de quelques séjours.

 $c$  est préféré  $a$  parce que "meilleur" sur toute les critères (e.i. moins chere, plus confortable, plus pres de la plage et avec plus d'interet culturel)

#### Pareto efficacité

Soit ensemble d'alternatives *A*. Chaque alternative  $a \in A$  a *n* critere,  $(a_1, a_2, ..., a_n)$ . Une alternative *a* est Pareto efficace si:

 $\exists b \in A$  tel que  $b_i \geq i$   $a_i \forall i$  et  $b_j > i$   $a_j$  pour au moins un *j*.

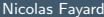

Promotion exceptionel sur *d*! Il est a moins 40%

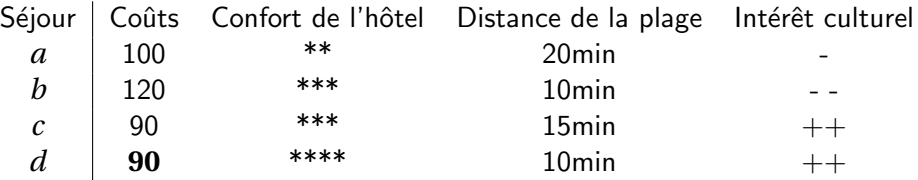

Table: Comparaison de quelques séjours.

 $d$  est Pareto efficace.

#### Avantage

- Si une solution Pareto efficace existe, il est facile de comprendre que c'est la meilleur solution.
- Nous avons besoin de très peut d'information sur les préférence du décideur. Seulement une relation de préférence sur les différents critères.

#### Souvant irrealiste:

- Le vainqueur de Pareto n'existe souvant pas.
- Il est très peux probable d'obtenir un rangement complet.

#### Impossibilit´e de comparer *a* et *b*

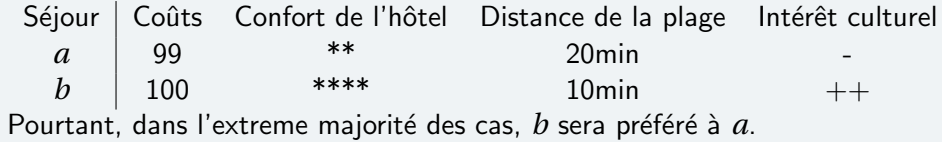

D'autre méthodes doivent être utilisées dans le cas ou le critère de Pareto n'est pas suffisant pour discriminer des options.

<span id="page-14-0"></span>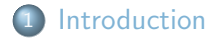

#### 2 Critère de Pareto

3 [Ordre Lexicographique](#page-14-0)

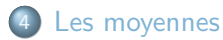

# 5 [TOPSIS](#page-31-0)

6 [Multi-attribute value model](#page-38-0)

### **[ELECTRE](#page-94-0)**

э

### Ordre Lexicographique:

- $\bullet$  Établissez une hiérarchie des critères selon leur importance.
- Comparez les alternatives en fonction du critère le plus important.
- En cas d'égalité, passez au critère suivant dans la hiérarchie.
- Continuez jusqu'à ce qu'une différence soit trouvée ou que tous les critères aient été comparés.
- **•** Si toutes les composantes sont égales, les alternatives sont considérées comme équivalentes.

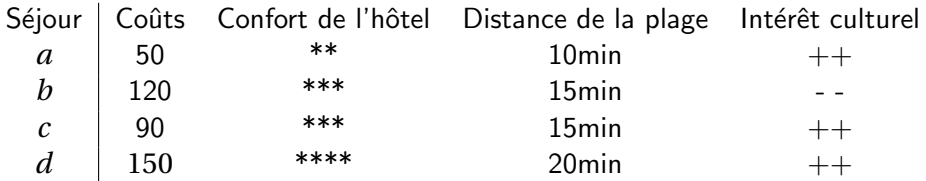

Table: Comparaison de quelques séjours.

Ordre d'importance des critères: Confort de l'hôtel  $>$  Distance de la plage  $>$  Intérêt  $\text{cultural} > \text{Coûts}$ 

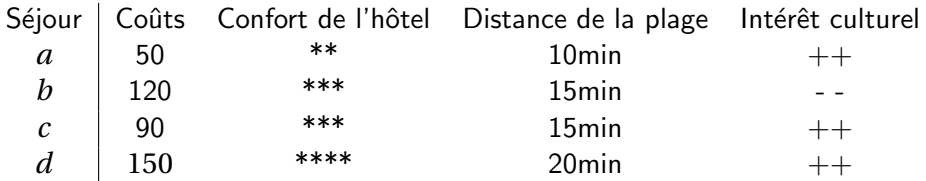

Table: Comparaison de quelques séjours.

Ordre d'importance des critères: Confort de l'hôtel  $>$  Distance de la plage  $>$  Intérêt  $\text{cultural} > \text{Coûts}$ 

**Solution:**  $d > c > b > a$ 

# Ordre Lexicographique

#### Avantage

- **e** Fonctionne sur des critères ordinal.
- Simplicité et facilité de compréhension.
- Pas de compensation entre critères : peut-être utile dans certain cas

#### **Inconvenant**

- Risque d'ignorer des Informations : Les critères moins importants sont souvent négligés
- Non-compensation Stricte : L'absence de compensation peut être aussi un inconvénient **Ex:** Avec Coût en critère le plus important:  $a > b$ <br>Séjour | Coûts | Confort de l'hôtel | Distance de Coûts Confort de l'hôtel Distance de la plage Intérêt culturel *a* 99 \*\* 20min *b* 100 \*\*\*\* 10min ++

<span id="page-19-0"></span>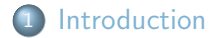

#### 2 Critère de Pareto

3 [Ordre Lexicographique](#page-14-0)

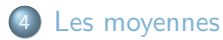

# 5 [TOPSIS](#page-31-0)

6 [Multi-attribute value model](#page-38-0)

### **[ELECTRE](#page-94-0)**

э

Pour une raison de simplicité on suppose ici que  $A = \mathbb{R}^n$ .

#### La moyenne pondérée.

 ${\sf La}$  moyenne pondérée <mark>correspond au cas dans lequel il existe  $w_1,\ldots,w_n\in \mathbb{R}^+$  avec  $\sum_i w_i =$ </mark> 1 tels que

$$
f(a_1,\ldots,a_n)=\sum_{i=1}^n w_i a_i.
$$

- C'est une formule très simple qui permet de prendre en compte que les différents critères n'ont pas la même importance.
- Par contre, cet opérateur ne permet pas de favoriser des solutions équilibrées.

Pour une raison de simplicité on suppose ici que  $A = [0; 1]^n$ .

#### La moyenne géométrique.

La moyenne géométrique correspond au cas où

$$
f(a_1,\ldots,a_n)=\left(\prod_{i=1}^n a_i\right)^{\frac{1}{n}}=\sqrt[n]{a_1a_2\cdots a_n}
$$

- Cet opérateur permet de favoriser des solutions équilibrées.
- C'est une formule plus complexe et est plus compliqué d'incorporer des pondérations, car les poids affectent exponentiellement les critères.

# Moyenne géométrique

On suppose ici que  $A = \mathbb{R}^n$ .

#### La moyenne géométrique Pondérée.

La moyenne géométrique pondérée où il existe  $w_1, \ldots, w_n \in \mathbb{R}^+$  correspond au cas où

$$
f(a_1,\ldots,a_n)=\left(\prod_{i=1}^n a_i^{w_i}\right)^{\frac{1}{\sum_{i=1}^n w_i}}
$$

#### Exemple

 $a = (2, 3, 5)$  et  $w = (1, 2, 2)$ :

**THE REPORT OF A 49 YO F. HOLD AND REPORT OF A 49 YO F. HOLD AND REPORT OF A 49 YO F.** 

# Moyenne géométrique

On suppose ici que  $A = \mathbb{R}^n$ .

#### La moyenne géométrique Pondérée.

La moyenne géométrique pondérée où il existe  $w_1, \ldots, w_n \in \mathbb{R}^+$  correspond au cas où

$$
f(a_1,\ldots,a_n)=\left(\prod_{i=1}^n a_i^{w_i}\right)^{\frac{1}{\sum_{i=1}^n w_i}}
$$

#### Exemple

 $a = (2, 3, 5)$  et  $w = (1, 2, 2)$ :

$$
f(a) = (21 \times 32 \times 52)^{\frac{1}{1+2+2}} = (2 \times 9 \times 25)^{\frac{1}{5}} = (450^{\frac{1}{5}}) \approx 3.39
$$

### Les moyennes pondérées ordonnées

Pour une raison de simplicité on suppose ici que  $A = \mathbb{R}^n$ .

Pour  $a = (a_1, \ldots, a_n) \in A$ , soit  $r_a$  la permutation de  $\{1, \ldots, n\}$  telle que

 $a_{r_a(1)} \le a_{r_a(2)} \le \ldots \le a_{r_a(n)}$ .

La valeur  $a_{r_a(i)}$  est la valeur de rang *i* dans *a*.

Les moyennes pondérées ordonnées.

La moyenne pondérée ordonnée correspond au cas dans lequel il existe  $w_1, \ldots, w_n \in \mathbb{R}^+$ avec  $\sum_i w_i = 1$  tels que

$$
f(a_1,\ldots,a_n)=\sum_{i=1}^n w_i a_{r_a(i)}.
$$

**. Les poids ne sont pas attachées aux critères mais aux rangs.** Aux ranges aux reseaux ranges aux critiques aux rangs

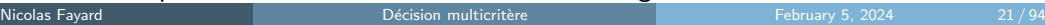

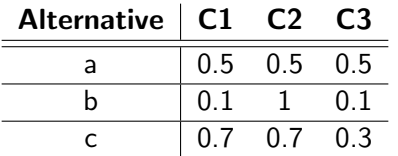

Table: Critères des alternatives

• Moyennes pondérées avec  $w_1 = 0.4$ ;  $w_2 = w_3 = 0.3$ ,

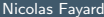

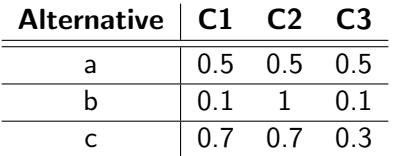

Table: Critères des alternatives

• Moyennes pondérées avec  $w_1 = 0.4$ ;  $w_2 = w_3 = 0.3$ , on obtiens  $a = 0.37$ ;  $b = 0.46$ ;  $c = 0.52$ .

 $\equiv$ 

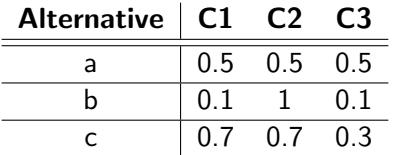

- Moyennes pondérées avec  $w_1 = 0.4$ ;  $w_2 = w_3 = 0.3$ , on obtiens  $a = 0.37$ ;  $b = 0.46$ ;  $c = 0.52$ .
- <sup>2</sup> Moyennes géométrique, on obtiens,

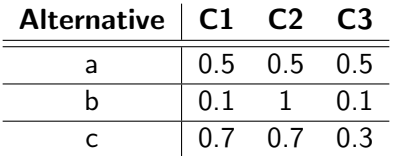

- $\bullet$  Moyennes pondérées avec  $w_1 = 0.4$ ;  $w_2 = w_3 = 0.3$ , on obtiens  $a = 0.37$ ;  $b = 0.46$ ;  $c = 0.52$ .
- <sup>2</sup> Moyennes géométrique, on obtiens,  $a = 0.5$ ;  $b = 0.215$ ;  $c = 0.365$

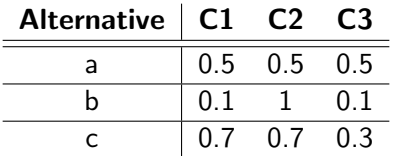

- $\bullet$  Moyennes pondérées avec  $w_1 = 0.4$ ;  $w_2 = w_3 = 0.3$ , on obtiens  $a = 0.37$ ;  $b = 0.46$ ;  $c = 0.52$ .
- <sup>2</sup> Moyennes géométrique, on obtiens,  $a = 0.5$ ;  $b = 0.215$ ;  $c = 0.365$
- $\bullet$  Moyennes pondérées ordonné avec  $w_1 = 0.8$ ,  $w_2 = 0.1$ ,  $w_3 = 0.1$ ,

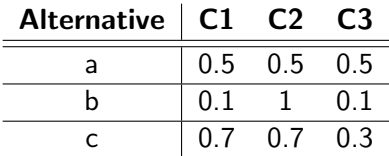

- $\bullet$  Moyennes pondérées avec  $w_1 = 0.4$ ;  $w_2 = w_3 = 0.3$ , on obtiens  $a = 0.37$ ;  $b = 0.46$ ;  $c = 0.52$ .
- <sup>2</sup> Moyennes géométrique, on obtiens,  $a = 0.5$ ;  $b = 0.215$ ;  $c = 0.365$
- $\bullet$  Moyennes pondérées ordonné avec  $w_1 = 0.8$ ,  $w_2 = 0.1$ ,  $w_3 = 0.1$ , on obtiens  $a = 0.5$ ;  $b = 0.82$ ;  $c = 0.64$ .

<span id="page-31-0"></span>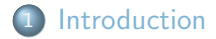

#### 2 Critère de Pareto

3 [Ordre Lexicographique](#page-14-0)

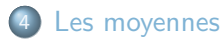

# 5 [TOPSIS](#page-31-0)

6 [Multi-attribute value model](#page-38-0)

## **[ELECTRE](#page-94-0)**

э

#### TOPSIS - Technique for Order of Preference by Similarity to Ideal Solution

TOPSIS est une méthode de prise de décision multicritère qui évalue et classe des alternatives en se basant sur leur proximité à la solution idéale.

#### Choix d'un Projet Environnemental

Objectif : Sélectionner le projet environnemental le plus efficace parmi quatre options. Critères : Impact environnemental, Coût, Participation communautaire, Durabilité.

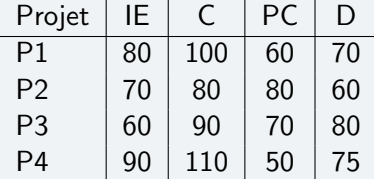

# $É$ tape  $1:$  Normalisation des Données

#### Transformation des Données

Les données des critères pour chaque projet sont normalisées pour permettre la comparabilité, on choisis;

$$
r_{j,i} = \frac{a_{j,i}}{\sqrt{\sum_{j=1}^{m} a_{j,i}^2}}
$$

Données Normalisées

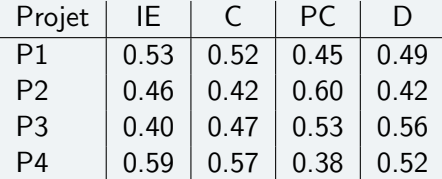

# Étape 2 : Poids des Critères

#### Attribution des Poids

Des poids sont attribués à chaque critère selon leur importance relative.

$$
v_{j,i} = w_i \times r_{j,i}
$$

#### Attribution des Poids aux Critères

Poids attribués : IE = 0.3, C = 0.2, PC = 0.2, D = 0.3.

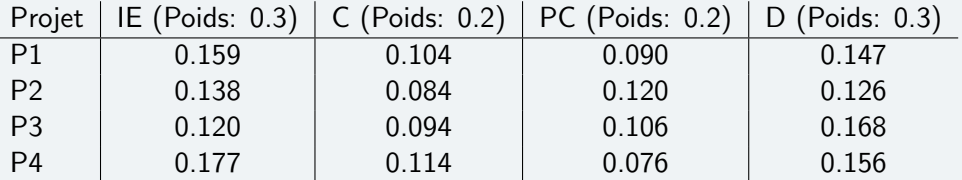

#### Identification des Solutions Idéales

Déterminer la solution idéale positive A<sup>+</sup> (meilleures valeurs pour chaque critère) et la solution idéale négative  $A^-$  (pires valeurs pour chaque critère).

#### Détermination des Solutions Idéales

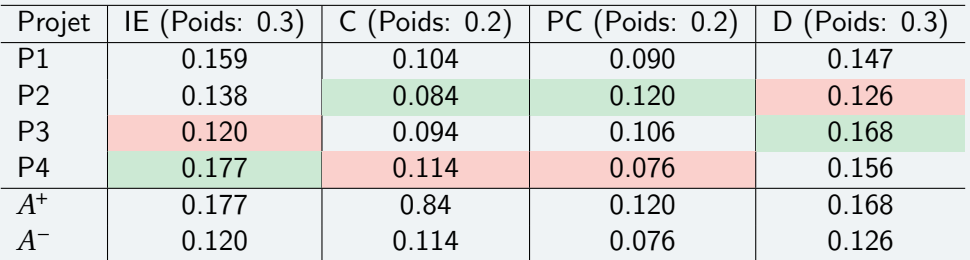
### Distance aux Solutions Idéales

Calculer la distance de chaque alternative à aux solution idéales positive et négative.

$$
A_j^{-,+} = \sqrt{\sum_{i=1}^n (v_{j,i} - A_i^{-,+})^2}
$$

#### Distance aux Solutions Idéales

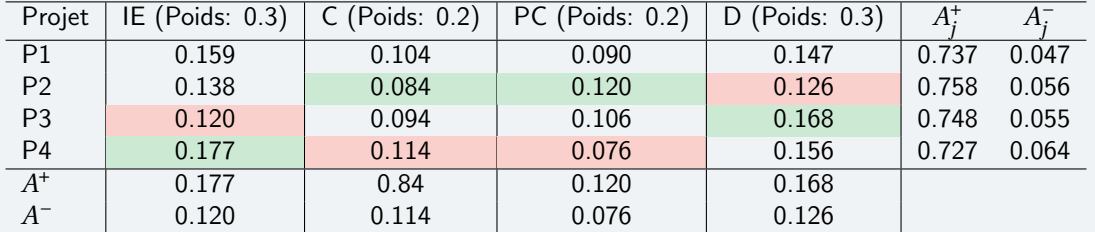

# Etape 5 : Classement des Alternatives ´

### Score de Similarité et Classement

Attribuer un score de similarité à chaque projet et les classer en fonction de leur score.

$$
S(a_j) = \frac{A_j^-}{(A_j^- + A_j^+)}
$$

### Score de Similarité et Classement

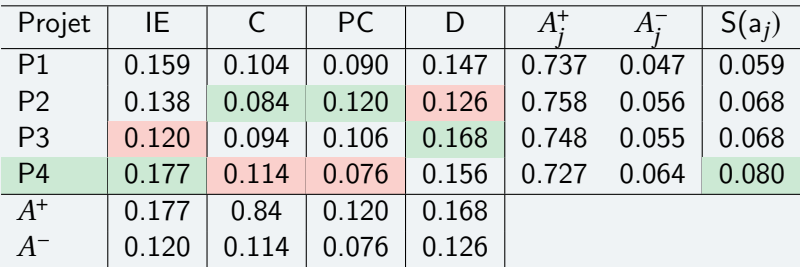

<span id="page-38-0"></span>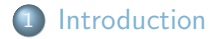

### 2 Critère de Pareto

3 [Ordre Lexicographique](#page-14-0)

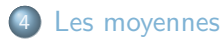

# 5 [TOPSIS](#page-31-0)

6 [Multi-attribute value model](#page-38-0)

### **[ELECTRE](#page-94-0)**

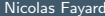

### Intuition

Somme pondéré

$$
x \ge y \Leftrightarrow \sum_{i=1}^n w_i \cdot x_i \ge \sum_{i=1}^n w_i \cdot y_i
$$

**Additive value function model** 

$$
x \geq y \Leftrightarrow \sum_{i=1}^n u_i(x_i) \geq \sum_{i=1}^n u_i(y_i)
$$

 $x, y$ : Alternatives

$$
x = (x_1, x_2, \cdots, x_n), y = (y_1, y_2, \cdots, y_n)
$$

 $x_i$ : "Évaluation" de l'alternative x sur l'attribut i

 $u_i(x_i)$ : Un nombre

 $u_i: X_i \to \mathbb{R}$ 

 $\Rightarrow$ 

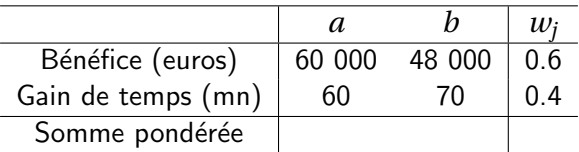

• Pas de Pareto-dominance !

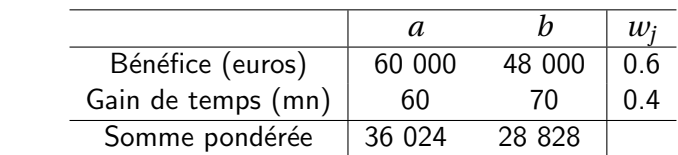

• Pas de Pareto-dominance !

目

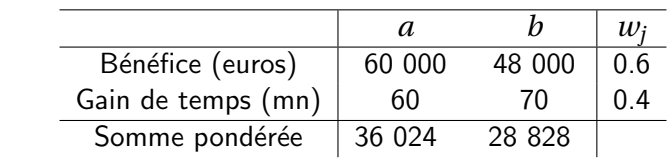

- Pas de Pareto-dominance !
- Normalisation.

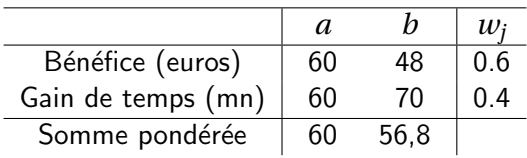

- Pas de Pareto-dominance !
- Normalisation de bénéfice : diviser par 1000.

 $\overline{a}$ 

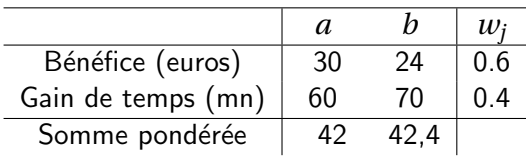

- Pas de Pareto-dominance !
- Normalisation de bénéfice : diviser par 2000.

 $\overline{a}$ 

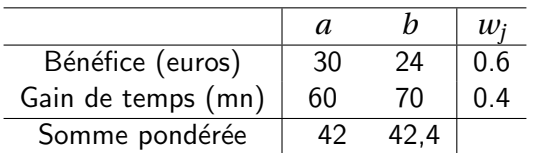

- Pas de Pareto-dominance !
- Normalisation de bénéfice : diviser par 2000.
- Compensation  $\implies$  poids: taux de substitution : 2000 euros de bénéfice est équivalent à 1,5 (0.6/0.4) gain de minutes

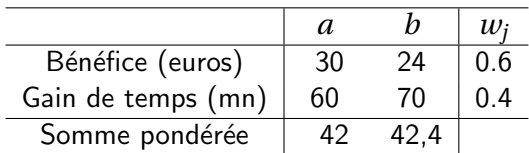

- Pas de Pareto-dominance !
- Normalisation de bénéfice : diviser par 2000.
- Compensation  $\implies$  poids: taux de substitution : 2000 euros de bénéfice est équivalent à 1,5 (0.6/0.4) gain de minutes
- Compensation linéaire : 2000 euros d'augmentation de bénéfice est équivalent à 1,5 gain de minutes meme si notre bénéfice de départ est 2000 ou 2 000 000 !
- Que faire avec des données qualitatives ?

KEL KALLA EL KEL KARA

### Situation 1:

- Vous gagnez  $1150$  par mois, votre travail est à 20min de chez vous ;
- On vous propose un travail qui est à 1 heure de chez vous : à partir de quel salaire acceptez-vous ce nouveau poste ?

### Situation 2:

- Vos talents ont enfin été reconnus, vous gagnez 5000 par mois, votre travail est à 20 minutes de chez vous ;
- On vous propose un travail qui est à 1 heure de chez vous : à partir de quel salaire acceptez-vous ce nouveau poste ?

Normalisation : on peut changer d'échelle de maniére affine pour avoir des utilités entre  $0$  et 1 sur chaque critère.

- De maniére relative :  $u_j(a) = \frac{g_j(a) \min_{x \in A}(g_j(x))}{\max_{x \in A}(g_j(x)) \min_{x \in A}(g_j(x))}$
- De maniére absolue : soient *m* et *M* deux valeurs (anti-idéale et idéale) telles que  $m \le u_i(a) \le M : u_j(a) = \frac{g_j(a) - m}{M - m}.$

Difficultés :

- Maniére relative : probléme d'indépendance.
- Maniére absolue : comment définir les points ideaux/anti-idéaux ?
- Normalisation  $\leftrightarrow$  changement des poids.

**ADAM DE A DE A** 

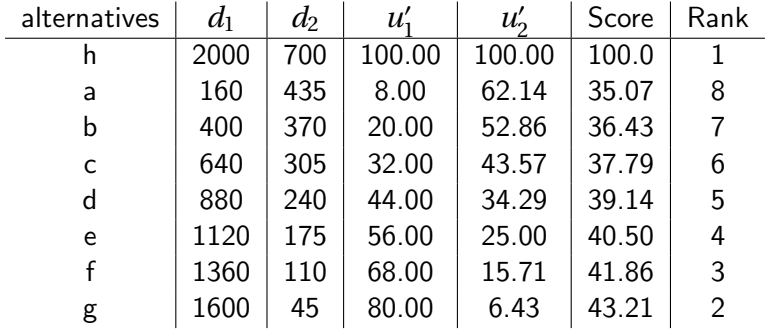

Table: Somme pondéré

メロトメ部 トメミトメミト 一重

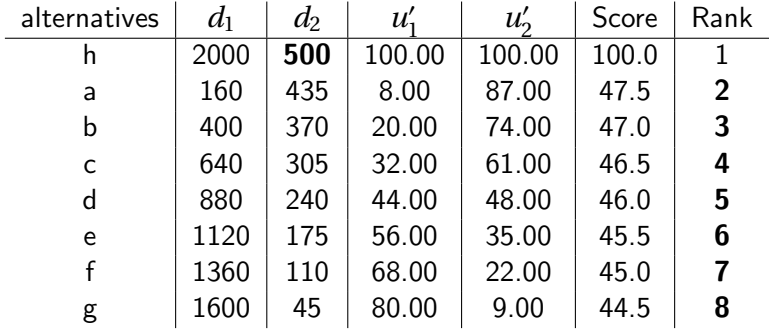

Table: Somme pondéré

メロトメ部 トメミトメミト 一重

- Changer la performance de *h* inverse le classement de toutes les autres alternatives !
- Les poids dans une somme pondérée sont des constantes d'échelle. Ils n'indiquent pas une importance intrinsèque. Ils sont liés à la largeur de l'échelle. Changer la largeur nécessite de changer les poids.
- Si un attribut a un "poids" élevé mais si il n'utilise qu'une petite partie de l'échelle possible l'effet est de réduire l'impact de ce critère.
- Soit *x, y, z..* sont des alternatives concurrents dans l'ensemble *A*;
- $\bullet$  Soit  $d_i(x)$  représentant les attributs de *x* sur la dimension  $d_i$ ;
- $\bullet$   $d_i(A)$  représente l'ensemble des attributs de tout l'ensemble des alternatives. La première étape consiste à vérifier que :

$$
\forall j \in D \exists \geq j \subseteq d_j(A)^2
$$

tel que *j* est un ordre faible (les attribus doivent être complètement et transitivement ordonnées).

Si l'hypothèse précédente est vérifiée alors:

$$
\forall j \in D \; \exists h_j : A \to \mathbb{R} : d_j(x) \ge d_j(y) \Leftrightarrow h_j(x) \ge h_j(y)
$$

En d'autres termes pour chaque dimension nous pouvons établir une fonction à valeur réelle respectant les préférences du décideur.

Cette fonction est UNIQUEMENT une mesure ordinale des préférences.

Supposons que vous ayez 4 projets  $x, y, z, w$  de réhabilitation urbaine et un attribut appelé "esthétique".

Vous avez :

- $-d_e(x) =$  statue ;
- $-d_e(v) =$  fontaine ;
- $-d_e(z) = i$ ardin ;
- $-d_e(w)$  = espace pour les enfants :

Les préférences exprimées pourraient être par exemple :

 $d_e(x) > d_e(y) > d_e(z) \sim d_e(w)$ 

Une représentation numérique possible pourrait donc être :

$$
h_e(x) = 3, h_e(y) = 2, h_e(z) = h_e(w) = 1
$$

 $\equiv$   $\cap$  a  $\sim$ 

## Example

Supposons que vous ayez 4 projets  $x, y, z, w$  de réhabilitation urbaine et un attribut appelé "utilisation des sols".

Vous avez :

- $-d_1(x) = 100m^2$ :
- $-d_1(\nu) = 50m^2$ ;
- $-d_1(z) = 1000m^2$ ;
- $-d_1(w) = 500m^2$ ;

Les préférences exprimées peuvent être, par exemple, les suivantes (supposons que le décideur n'aime pas l'utilisation des terres) :

 $d_l(v) > d_l(x) > d_l(w) > d_l(z)$ 

Une représentation numérique possible pourrait donc être :  $h_l(y) = 4$ ,  $h_l(x) = 3$ ,  $h_l(w) = 2$ ,  $h_l(z) = 1$ , mais aussi :  $h_l(y) = \frac{1}{50}, h_l(x) = \frac{1}{100}, h_l(w) = \frac{1}{500}, h_l(z) = \frac{1}{1000}.$ 

Nous avons;

Les attributs de chaque alternative et la représentation numérique des préférences du décideur (ordinal).

Nous avons;

Les attributs de chaque alternative et la représentation numérique des préférences du décideur (ordinal).

#### Mais:

Nous avons besoin de quelque chose de plus riche. Nous avons besoin de savoir, lorsque nous comparons  $x$  à  $y$  (et que nous préférons  $x$ ) si cette préférence est "plus forte" que à celle exprimée en comparant (sur la même dimension)  $z$  à  $w$ . Nous avons besoin de comparer les différences de préférences.

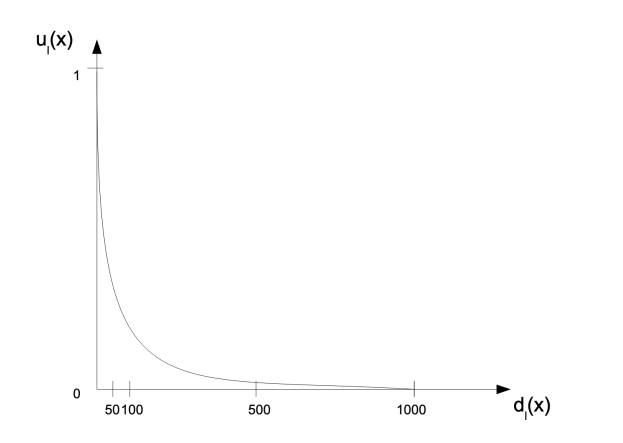

Par exemple, si la fonction ci-dessus représente la valeur de "l'utilisation du sol", il est clair que la différence entre  $50m^2$  et  $100m^2$  est beaucoup plus importante que celle entre  $500m^2$ et  $1000m^2$ . つへへ Résumons notre processus jusqu'à présent.

- Nous avons les alternatives
- . Nous identifions leurs attributs pour toutes les dimensions pertinentes pour le décideur.
- Ces attributs sont ordonnées pour chaque dimension en utilisant les préférences du décideur
- Nous calculons la fonction de valeur mesurant les différences des préférences (pour chaque dimension).

### Résumé

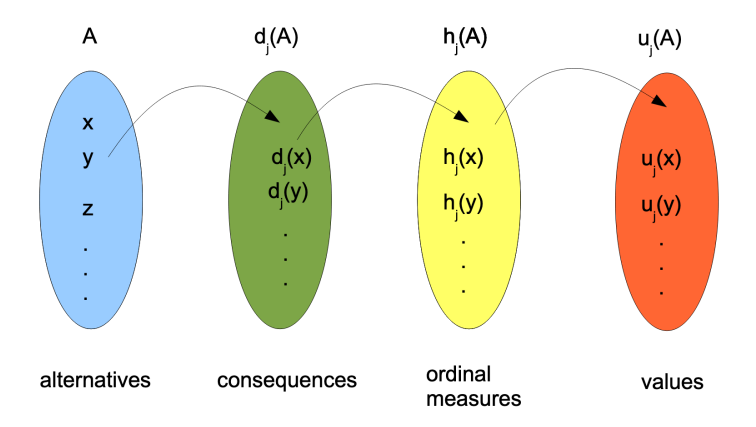

Figure: Processus jusqu'à présent.

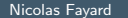

Décision multicritère

イロメ イ御 トイ ヨメ イヨメー

Ε

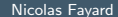

メロトメ 御 トメ 君 トメ 君 トリ (者)

### Non !

- Le problème est que nous devons être en mesure de comparer les différences de préférences sur une dimension aux différences de préférences sur une autre dimension. *Exemple:* les différences de préférences sur l'utilisation des terres avec les différences de préférences en matière d'esthétique.
- **En même temps, nous devons tenir compte de l'idée intuitive selon laquelle, pour un** décideur donné, certaines dimensions sont plus "importantes" que d'autres.
- Les préférences sur chaque dimension sont indépendantes.
- Les préférences sur chaque dimension sont mesurables en termes de différences.
- De bonnes valeurs sur une dimension peuvent compenser de mauvaises valeurs sur une autre dimension.

Sous les hypothèses précédentes, on peut construire une fonction de valeur globale  $U(x)$ comme suit :

$$
U(x) = \sum_j u_j(x)
$$

et si nous utilisons des fonctions de valeur marginale normalisées (dans l'intervalle [0, 1]) marginales  $\bar{u}_i$  alors:

$$
U(x) = \sum w_j \bar{u}_j(x)
$$

- Si  $h_j(x)$  représente les valeurs ordinales de la dimension *j*, alors  $u_j(d_j(x)) = 0$  où  $d_j(x)$  est la plus mauvaise valeur de *hj*.
- Dans le cas où nous utilisons des fonctions de valeur normalisées, alors  $u_i(d_i(\bar{x})) = 1$  où  $d_i(\bar{x})$ est la meilleure valeur de *hj*.
- Et où :  $w_i$  doit représenter "l'importance" des fonctions marginales.
- **1** Demandez d'abord au décideur de choisir un "point central " correspondant à des évaluations moyenne sur les critères.
- <sup>2</sup> Demander au décideur de définir un pas unitaire sur n'importe quel critère (que nous appellerons dimension de référence). Nous appellerons ce pas *s*, il sera notre unité standard.
- **■** Utilisez les questions d'indifférence (voir plus loin) pour trouver des valeurs équivalentes pour les autres dimensions.
- **4** Faire de même avec la dimension de référence (celle utiliser pour créer *s*).

Etant donné que  $d_r$  est la dimension de référence,  $h_r$  étant les préférences ordinales, nous voulons ´etablir une fonction de valeur pour la dimension *dk*. Consid´erons un objet fictif *x* pour lequel nous avons  $\langle h_r(x), h_k(x) \rangle$ . La question est la suivante :

$$
\langle h_r(x), h_k(x) \rangle \sim \langle h_r(x'), ? \rangle
$$

Pour toute autre dimension égal.

Quelle doit être la mesure sur la dimension *k* d'un objet x' dont la mesure sur la dimension de référence r est telle que  $u_r(x') = u_r(x) + s$  si  $x$  et  $x'$  sont indifférents pour le décideur ?

Une fois qu'on a obtenu la réponse  $h_k(x^\prime)$  du décideur, on continu comme suit:

$$
\langle h_r(x), h_k(x') \rangle \sim \langle h_r(x'), ? \rangle \rightarrow h_k(x'')
$$

$$
\langle h_r(x), h_k(x'') \rangle \sim \langle h_r(x'), ? \rangle \to h_k(x''')
$$

Jusqu'à ce que l'ensemble de mesure de dimension  $k$  ait été couvert.

- $\bullet$  Commencez à considérer un point *x* au milieu des deux échelles  $h_r$  et  $h_k$ .
- Commencez ensuite à détériorer la dimension de référence d'une unité de valeur à la fois (ainsi, la dimension en cours de construction doit s'améliorer), jusqu'à ce que l'échelle supérieure de  $h_k$  soit atteinte.

Enfin améliorez la dimension de référence d'une unité de valeur à la fois (ainsi, la dimension en cours de construction doit détériorer), jusqu'à ce que l'échelle inférieur de  $h_k$  soit atteinte.

On a  $U(x) = u_r(x) + u_k(x)$  par définition. On a aussi  $U(x') = u_r(x') + u_k(x')$  après questionnement. Et puisque *x* et *x'* sont considérés comme indifférents  $U(x) = U(x')$ . On obtient alors  $u_r(x) + u_k(x) = u_r(x) + s + u_k(x')$  par construction. On obtient  $u_k(x') = u_k(x) - s$ .

En procédant par récurrence, nous avons trouvé le point *x* au bas de l'échelle pour lequel, par définition,  $u_k(x) = 0$ . En utilisant segments linéaires entre tous les points découverts, nous formons la fonction de valeur *uk*.

Vous devez choisir un projet parmi un ensemble de projets évalués en fonction de trois critères : le coût, l'esthétique et la masse.

En ce qui concerne le coût, l'échelle va de 5M à 10M.

L'esthétique est évaluée sur une échelle subjective allant de 0 à 8.

La masse est mesurée en *kg* et l'échelle va de 1*kg* à 5*kg*.

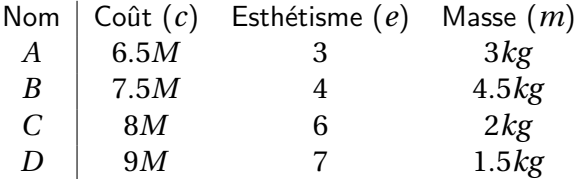

Lequel est le meilleur ?
Nous devons d'abord établir des préférences appropriées. Supposons dans votre cas, celles qui suivent :

Vous préférez le moins cher au plus cher (coût) ;

Vous préférez le "joli" au "moins joli" (esthétique) ;

Vous préférez le "lourd" au "moins lourd" (masse).

Après demande, le décideur nous dit que le point central est :

*x* = (7*.*5*M,* 4*,* 3*.*1*kg*)

On décide de prendre comme pas unitaire:

 $s = u_c(7.5M) - u_c(8M)$ 

### Fonction de la valeur de l'esthétisme

Afin de construire la fonction de valeur de l'esthétique, nous procédons avec le dialogue suivant :

 $\langle 7.5M, 4 \rangle \sim \langle 8M, ? \rangle$ 

Considérons un projet qui coûte 7.5*M* et qui est évalué sur le plan esthétique avec 4, et un projet qui coûte 8*M* (une unité de valeur de moins dans ce cas), de combien le second projet devrait-il être améliorer sur le plan esthétique pour être indifférent au premier ?

Afin de construire la fonction de valeur de l'esthétique, nous procédons avec le dialogue suivant :

 $\langle 7.5M, 4 \rangle \sim \langle 8M, ? \rangle$ 

Considérons un projet qui coûte 7.5*M* et qui est évalué sur le plan esthétique avec 4, et un projet qui coûte 8*M* (une unité de valeur de moins dans ce cas), de combien le second projet devrait-il être améliorer sur le plan esthétique pour être indifférent au premier ?Supposons que nous obtenions une réponse de 5 :

 $\langle 7.5M, 4 \rangle \sim \langle 8M, 5 \rangle$ 

Afin de construire la fonction de valeur de l'esthétique, nous procédons avec le dialogue suivant :

 $\langle 7.5M, 4 \rangle \sim \langle 8M, ? \rangle$ 

Considérons un projet qui coûte 7.5*M* et qui est évalué sur le plan esthétique avec 4, et un projet qui coûte 8*M* (une unité de valeur de moins dans ce cas), de combien le second projet devrait-il être améliorer sur le plan esthétique pour être indifférent au premier ?Supposons que nous obtenions une réponse de 5 :

 $\langle 7.5M, 4 \rangle \sim \langle 8M, 5 \rangle$ 

Nous répétons maintenant la question en utilisant la nouvelle valeur :

 $\langle 7.5M, 5 \rangle \sim \langle 8M, ? \rangle$ 

Nous obtenons maintenant une réponse de 6.

 $\equiv$  990

Nous pouvons résumer le dialogue comme suit :

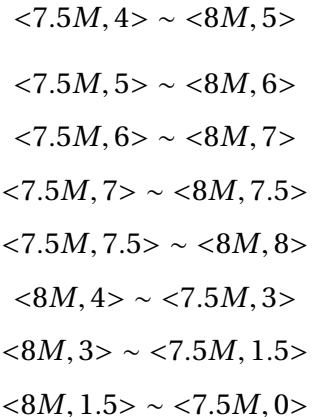

## Fonction de la valeur de l'esthétisme

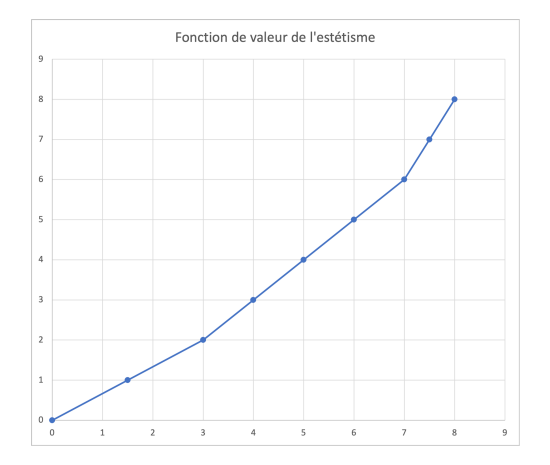

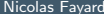

イロト イ部 トイ君 トイ君 トー Nicolas Fayard Décision multicritère February 5, 2024 59 / 94

Ε

### Fonction de la valeur de l'esthétisme

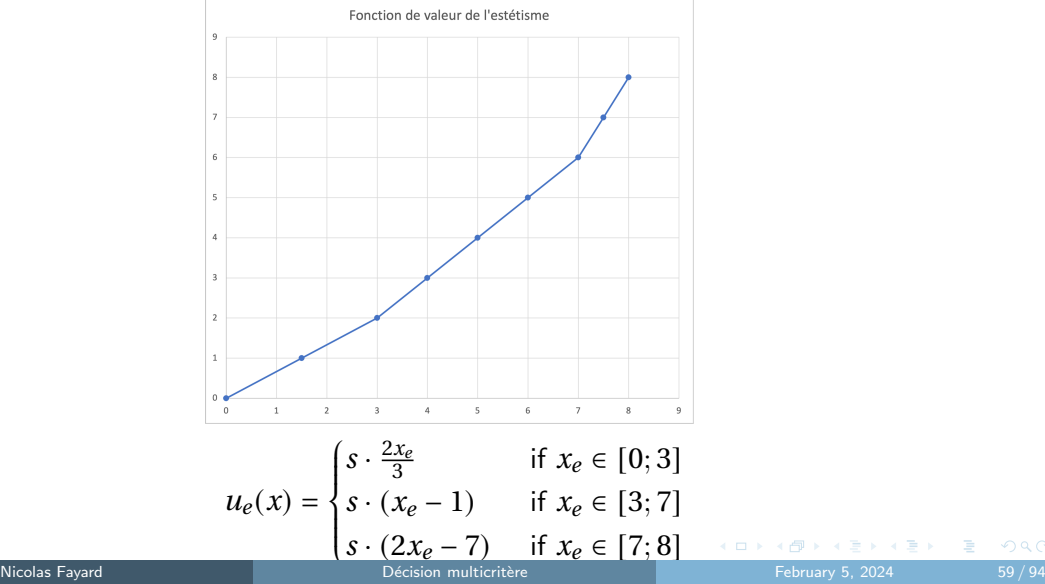

 $299$ 

Afin de construire la fonction de valeur de poids, nous procédons avec le dialogue suivant :

 $\langle 7.5M, 3.1kg \rangle \sim \langle 8M, ? \rangle$ 

Considérons un projet qui coûte 7.5*M* et qui est évalué sur le plan esthétique avec 3.1*kg*, et un projet qui coûte 8*M* (une unité de valeur de moins dans ce cas) de combien le second projet devrait-il être améliorer sur le plan du poids pour être indifférent au premier ? Supposons que nous obtenions une réponse de 3.5*kg* :

 $\langle 7.5M, 3.1kg \rangle \sim \langle 8M, 3.5kg \rangle$ 

KEL KALLA EL KEL KARA

Afin de construire la fonction de valeur de poids, nous procédons avec le dialogue suivant :

 $\langle 7.5M, 3.1kg \rangle \sim \langle 8M, ? \rangle$ 

Considérons un projet qui coûte 7.5*M* et qui est évalué sur le plan esthétique avec 3.1*kg*, et un projet qui coûte 8*M* (une unité de valeur de moins dans ce cas) de combien le second projet devrait-il être améliorer sur le plan du poids pour être indifférent au premier ? Supposons que nous obtenions une réponse de 3.5*kg* :

 $\langle 7.5M, 3.1kg \rangle \sim \langle 8M, 3.5kg \rangle$ 

Nous répétons maintenant la question en utilisant la nouvelle valeur :

*<*7*.*5*M,* 3*.*5*kg>* ⇠ *<*8*M,* ?*>*

Nous obtenons maintenant une r´eponse de 3*.*9*kg*.

**KORK EXTERNS DRAM** 

### Fonction de la valeur des poids

Nous pouvons résumer le dialogue comme suit :

- $\langle 7.5M, 3.1 \rangle \sim \langle 8M, 3.5 \rangle$
- $\langle 7.5M, 3.5 \rangle \sim \langle 8M, 3.9 \rangle$
- $\langle 7.5M, 3.9 \rangle \sim \langle 8M, 5 \rangle$
- *<*8*M,* 3*.*1*>* ⇠ *<*7*.*5*M,* 2*.*7*>*
- *<*8*M,* 2*.*7*>* ⇠ *<*7*.*5*M,* 2*.*3*>*
- *<*8*M,* 2*.*3*>* ⇠ *<*7*.*5*M,* 1*.*9*>*
- *<*8*M,* 1*.*9*>* ⇠ *<*7*.*5*M,* 1*.*75*>*
- *<*8*M,* 1*.*75*>* ⇠ *<*7*.*5*M,* 1*.*6*>*
- *<*8*M,* 1*.*6*>* ⇠ *<*7*.*5*M,* 1*.*45*>*
- *<*8*M,* 1*.*45*>* ⇠ *<*7*.*5*M,* 1*.*3*>*
- *<*8*M,* 1*.*3*>* ⇠ *<*7*.*5*M,* 1*.*15*>*
- $\langle 8M, 1.15 \rangle \sim \langle 7.5M, 1 \rangle$

Ξ

## Fonction de la valeur de poids

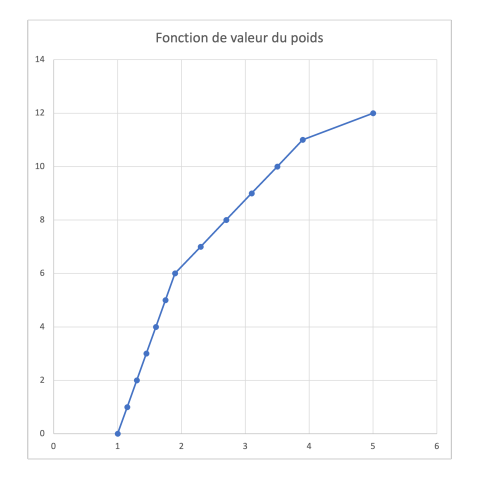

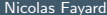

イロト イ部 トイ君 トイ君 トー Nicolas Fayard Décision multicritère February 5, 2024 62/94

 $\equiv$ 

### Fonction de la valeur de poids

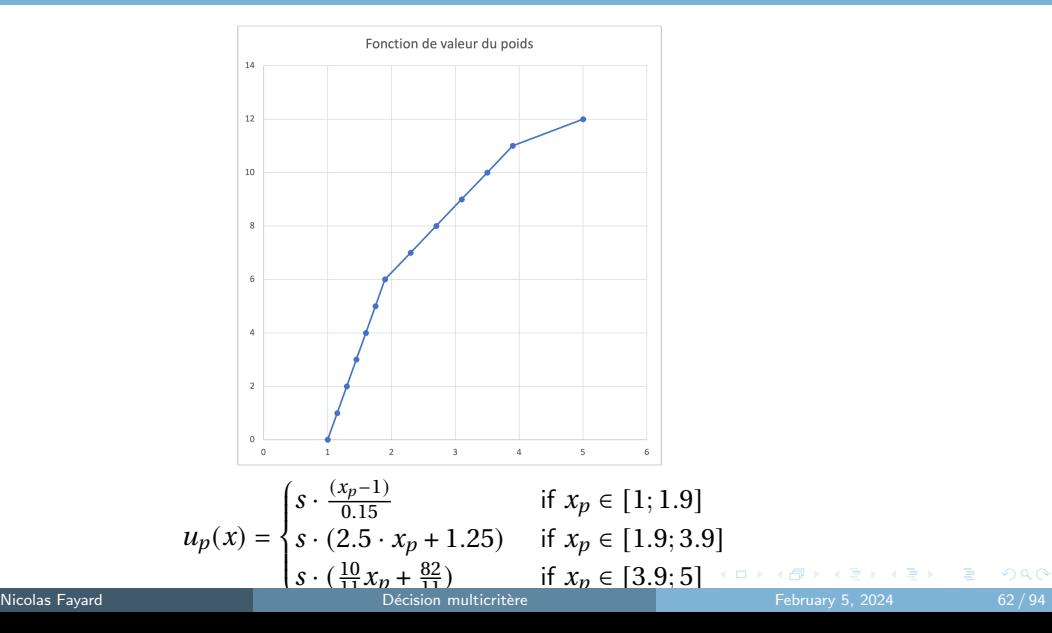

Afin de construire la fonction de valeur de coût, nous procédons avec le dialogue suivant :

 $<$ 3.5*kg,* 7.5*M* $>$   $\sim$   $<$ 3.1*kg,* ? $>$ 

Considérons un projet qui à un poids de 3.5*kg* et qui est évalué sur le plan du coût à 8*M*, et un projet qui pèse 3.1*kg* (une unité de valeur de moins dans ce cas) de combien le second projet devrait-il être améliorer sur le plan du pris pour être indifférent au premier ? Supposons que nous obtenions une réponse de 7M :

 $<$ 3.5*kg*, 7.5*M* $>$   $\sim$   $<$ 3.1*kg*, 7*M* $>$ 

Nous répétons maintenant la question en utilisant la nouvelle valeur :

```
<3.5kg, 7M> \sim <3.1kg, ?>
```
Nous obtenons maintenant une r´eponse de 6*.*5*M*.

KEL KALLA EL KEL KARA

## Fonction de la valeur de coût

Nous pouvons résumer le dialogue comme suit :

 $<$ 3.5*kg*, 7.5*M* $>$   $\sim$   $<$ 3.1*kg*, 7*M* $>$  $<$ 3.5*kg, 7M* $>$   $\sim$   $<$ 3.1*kg, 6.5M* $>$  $<$ 3.5*kg*, 7.5*M* $>$   $\sim$   $<$ 3.1*kg*, 7*M* $>$  $<$ 3*.*5*kg, 7M* $>$   $\sim$   $<$ 3*.1kg,* 6*.5M* $>$  $<$ 3.5*kg,* 6.5*M* $>$   $\sim$   $<$ 3.1*kg,* 6*M* $>$  $<$ 3.5*kg,* 6*M* $>$   $\sim$   $<$ 3.1*kg,* 5.5*M* $>$  $<$ 3.5*kg,* 5.5*M* $>$   $\sim$   $<$ 3.1*kg,* 5*M* $>$  $<$ 3.1*kg,* 8*M* $>$   $\sim$  <3.5*kg,* 9*M* $>$  $<$ 3.1*kg*, 9*M* $>$   $\sim$  <3.5*kg*, 10*M* $>$ 

K ロ ▶ K 個 ▶ K 로 ▶ K 로 ▶ - 로 - K 9 Q @

## Fonction de la valeur de coût

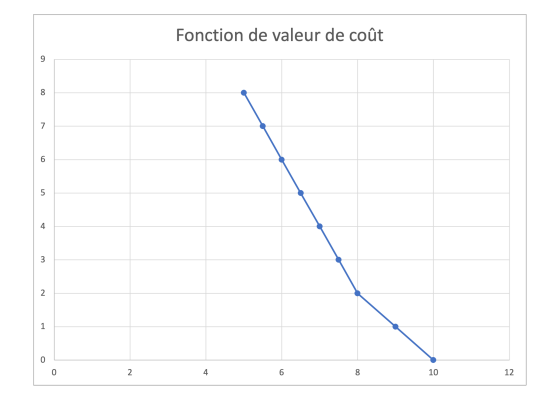

Nicolas Fayard **Dielection Contact Contact Contact Contact Contact Contact Contact Contact Contact Contact Contact Contact Contact Contact Contact Contact Contact Contact Contact Contact Contact Contact Contact Contact Con** 

K ロンス 御 > ス ヨ > ス ヨ > 一 ヨ

### Fonction de la valeur de coût

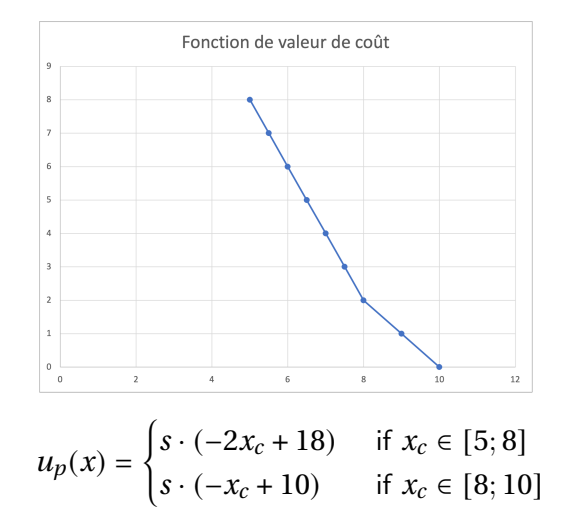

K ロ ▶ K 優 ▶ K 결 ▶ K 결 ▶ ○ 결

Après avoir obtenu les trois fonctions de valeur, nous pouvons maintenant calculer les valeurs des quatre projets pour chacune d'entre elles.

En fixant arbitrairement la valeur de *s* = 1.

$$
u_c(A) = 5 \quad u_e(A) = 2 \quad u_p(A) = 8.75
$$
\n
$$
u_c(B) = 3 \quad u_e(B) = 3 \quad u_p(B) = 11.54
$$
\n
$$
u_c(C) = 2 \quad u_e(C) = 5 \quad u_p(C) = 6.25
$$
\n
$$
u_c(D) = 1 \quad u_e(D) = 6 \quad u_p(D) = 3.3333
$$

Enfin;

 $U(A) = 5 + 2 + 8.75 = 15.75$  $U(B) = 3 + 3 + 11.54 = 17.54$  $U(C) = 2 + 5 + 6.25 = 13.25$  $U(D) = 1 + 6 + 3.33 = 10.33$ 

Le projet qui maximise la valeur du décideur est le B.

Supposons que nous utilisions des fonctions de valeur normalisées qui doivent être "pondérées". Nous rappelons que dans un tel cas, nous avons :

$$
U(x) = \sum_j w_j \bar{u}_j(x)
$$

On cherche à trouver le tradeoff entre deux "poids"  $w_i$  et  $w_i$ . Il suffit de prendre deux solutions (*x* et *y*) indifférentes et différente seulement sur  $d_i$  et  $d_j$ .

## Où sont les poids ?

Nous avons alors;

 $w_i\overline{u}_i(x_i) + w_j\overline{u}_j(x_j) = w_i\overline{u}_i(y_i) + w_j\overline{u}_j(y_j)$  $w_i\overline{u}_i(x_i) - w_i\overline{u}_i(y_i) = w_j\overline{u}_j(y_i) - w_i\overline{u}_i(x_i)$ *wi wj*  $=\frac{\bar{u}_j(y_j) - \bar{u}_j(x_j)}{\bar{u}_j(x_j) - \bar{u}_j(x_j)}$  $\bar{u}_i(x_i) - \bar{u}_i(y_i)$ *wi*  $\frac{w_i}{w_j}$  =  $\frac{u_j(y_j)-u_j}{\bar{u}_j} - \frac{u_j(x_j)-u_j}{\bar{u}_j}$  $\frac{u_j(x_i)-u_j}{\bar{u}_j} - \frac{u_j(y_i)-u_j}{\bar{u}_j}$ *wi wj*  $=\frac{u_j(y_j) - u_j(x_j)}{u_j(y_j) - u_j(y_j)}$  $\frac{u_i(x_i) - u_i(y_i)}{u_i(x_i) - u_i(y_i)}$  $\bar{u}_i$  $\bar{u}_j$ 

K ロ ▶ K 個 ▶ K 로 ▶ K 로 ▶ - 로 - K 9 Q @

$$
\frac{w_i}{w_j} = \frac{u_j(y_j) - u_j(x_j)}{u_i(x_i) - u_i(y_i)} \cdot \frac{\bar{u}_i}{\bar{u}_j}
$$
  
Si on prends  $x = \langle 7.5M, 3.1 \, kg \rangle$  et  $y = \langle 8M, 3.5 \, kg \rangle$   
 $\frac{w_p}{w_c} = \frac{12}{8} = \frac{3}{2}$   
la masse représente 150% de la valeur du coût.

Si on prends 
$$
x = \langle 7.5M, 4 \rangle
$$
 et  $y = \langle 8M, 5 \rangle$   
\n $\frac{w_p}{w_c} = \frac{8}{8} = 1$   
\nl'esthétique représente la même valeur que le coût.

K ロ ▶ K 個 ▶ K 할 ▶ K 할 ▶ 이 할 → 9 Q @

- Il n'est pas surprenant que le "poids" de chaque critère soit représenté par la valeur maximale qu'il atteint.
- Il est préférable de ne pas utiliser de "poids" lors de la construction des fonctions de valeur, car cela peut être source de confusion pour les utilisateurs. Nous pouvons expliquer l'importance relative de chaque critère en utilisant les compromis.

Les "poids" sont les compromis entre les fonctions de valeur et, en tant que telles, ils sont ´etablies d`es que les fonctions de valeur sont construites. Ils n'existent pas ind´ependamment et il n'est pas correct de demander au décideur de les exprimer.

<span id="page-94-0"></span>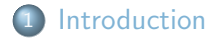

#### 2 Critère de Pareto

3 [Ordre Lexicographique](#page-14-0)

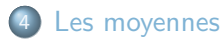

## 5 [TOPSIS](#page-31-0)

6 [Multi-attribute value model](#page-38-0)

### **[ELECTRE](#page-94-0)**

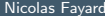

э

- $\bullet$  Les méthodes ELECTRE sont des méthodes d'aide à la décision multicritère basée sur le concept de surclassement.
- Les critères peuvent être qualitatifs ou quantitatifs.

 $\mathbb{R}^n \times \mathbb{R}^n \xrightarrow{\sim} \mathbb{R}^n \times \mathbb{R}^n \xrightarrow{\sim} \mathbb{R}^n$ 

**◆ ロ ▶ → 何** 

# ELECTRE I

- Ensemble d'actions  $A = \{a_1, a_2, \ldots, a_m\}$  : les options ou alternatives à évaluer.
- Fonction d'évaluation  $g_i(a)$  pour chaque critère *j* (avec  $j = 1$  à  $n$ , où  $n$  est le nombre total de critères).
- $\bullet$  Poids  $k_j$  pour chaque critère *j*, reflétant l'importance relative du critère.

#### Indice de Concordance *C*(*a, b*) :

- Mesure la pertinence de l'armation *a* surclasse *b* pour deux actions *a* et *b*.
- **•** Défini comme

$$
C(a,b) = \frac{\sum_{j:g_j(a)\ge g_j(b)} k_j}{\sum_{j=1}^n k_j}
$$

 $\circ$   $C(a, b)$  varie entre 0 et 1, où 1 indique un fort accord avec l'affirmation que *a* surclasse *b*.

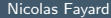

# ELECTRE I

#### Indice de Discordance *D*(*a, b*):

•  $D(a, b) = 0$  si  $g_i(a) \ge g_i(b)$  pour tout critère *j*. Sinon,  $D(a, b) = \max_j \left[ \frac{g_j(b) - g_j(a)}{\delta} \right]$  $\big]$  où  $\delta$  est la différence maximale observée pour le même critère entre deux actions.

#### Relation de Surclassement

- Une action *a* surclasse une action *b* (*aSb*) si les conditions suivantes sont remplies :
	- $\bullet$  L'indice de concordance  $C(a, b)$  est supérieur ou égal à un seuil limite de concordance  $\hat{c}$ .
	- L'indice de discordance  $D(a, b)$  est inférieur ou égal à un seuil limite de discordance  $\hat{d}$ .
- Ces seuils  $\hat{c}$  et  $\hat{d}$  sont définis par l'analyste en fonction du contexte de la décision.

 $\left\{ \begin{array}{ccc} \pm & \pm & \pm \end{array} \right.$  and  $\left\{ \begin{array}{ccc} \pm & \pm \end{array} \right.$  and  $\left\{ \begin{array}{ccc} \pm & \pm \end{array} \right.$  and  $\left\{ \begin{array}{ccc} \pm & \pm \end{array} \right.$ 

#### Contexte

Choix parmi 6 initiatives évaluées selon leur impact environnemental et leur contribution à la durabilité

#### Critères de Durabilité

- Cr1 : Réduction de l'empreinte carbone
- $\bullet$  Cr2 : Conservation de la biodiversité
- Cr3 : Gestion durable de l'eau
- Cr4 : Intégration avec les espaces verts locaux
- Cr5 : Promotion des activités éco-responsables

 $\mathbb{R}^n \times \mathbb{R}^n \xrightarrow{\sim} \mathbb{R}^n \times \mathbb{R}^n \xrightarrow{\sim} \mathbb{R}^n \xrightarrow{\sim}$ 

## Poids des Critères et Tableau de Performances

#### Poids des Critères

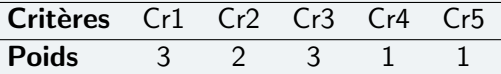

Les poids traduisent l'importance de chaque critère dans la prise de décision.

#### Tableau de Performances

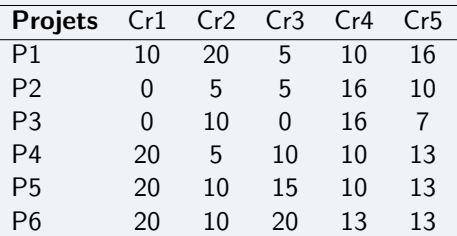

### Matrice de Concordance

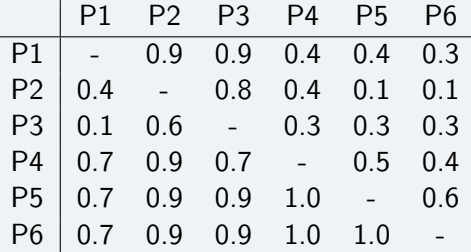

### Matrice de Discordance

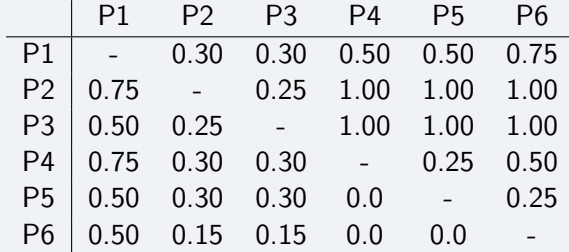

## Résultats et Graphes de Surclassement avec ELECTRE I

#### Seuils de Concordance et de Discordance

En fixant les seuils à  $\hat{c} = 1$  et  $\hat{d} = 0$ , les relations de surclassement suivantes sont obtenues :  $P_1$ ,  $P_2$ ,  $P_3$  et  $P_6$  sont incomparables, tandis que  $P_6SP_4$ ,  $P_6SP_5$  et  $P_5SP_4$ .

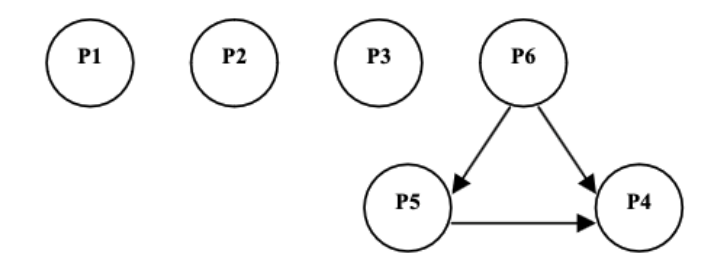

Figure: Graphe de Surclassement pour  $\hat{c} = 1$  et  $\hat{d} = 0$ 

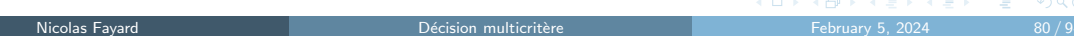

#### Seuils de Concordance et de Discordance

En fixant les seuils à  $\hat{c}$  = 0.9 et  $\hat{d}$  = 0.15, les relations de surclassement suivantes sont obtenues :  $P_6SP_2$ ,  $P_6SP_3$ ,  $P_6SP_4$  et  $P_6SP_5$ . Les projets à retenir seraient  $P_1$  et  $P_6$ .

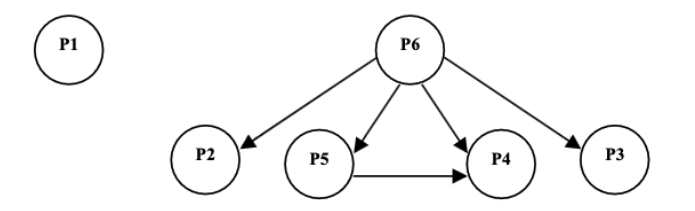

Figure: Graphe de Surclassement pour  $\hat{c} = 0.9$  et  $\hat{d} = 0.15$ 

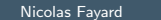

Nicolas Fayard [D´ecision multicrit`ere](#page-0-0) February 5, 2024 81 / 94

#### Principe de la Méthode ELECTRE-TRI

ELECTRE-TRI est une méthode utilisée pour des problèmes d'affectation. Elle permet d'assigner un ensemble de *m* alternatives  $A = \{a_1, a_2, a_3, \ldots, a_m\}$  à des catégories prédéfinies en fonction de critères multiples.

#### Evaluation des Alternatives ´

- **•** Ensemble des critères  $F = \{1, 2, \ldots, n\}.$
- Fonctions d'évaluation  $G = \{g_1, g_2, \ldots, g_n\}$  exprimant l'évaluation de chaque action pour les critères.
- Ensemble des poids des critères  $K = \{k_1, k_2, \ldots, k_n\}$  reflétant leur importance dans la prise de décision.

 $\left\{ \begin{array}{ccc} \pm & \pm & \pm \end{array} \right.$  and  $\left\{ \begin{array}{ccc} \pm & \pm & \pm \end{array} \right.$  and  $\left\{ \begin{array}{ccc} \pm & \pm & \pm \end{array} \right.$ 

# Introduction à ELECTRE-TRI

#### Affectation aux Catégories

- Alternatives comparées à des seuils  $C = \{C_1, C_2, \ldots, C_h\}$  qui définissent les frontières entre *h* catégories prédéfinies.
- Profils de frontière  $B = \{b_1, b_2, b_3, \ldots, b_h\}$  servant de référence pour le classement des alternatives.

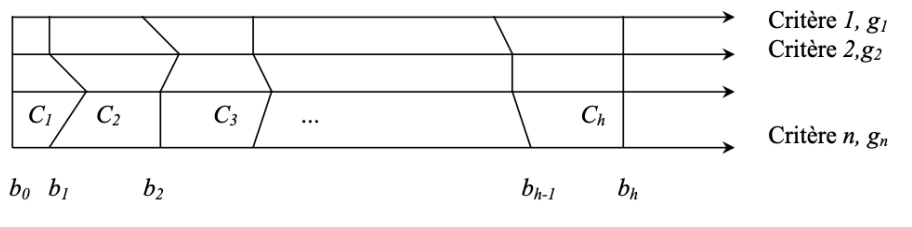

Figure: Illustration de la problématique de tri

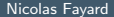

 $(1, 1)$   $(1, 1)$   $(1, 1)$   $(1, 1)$   $(1, 1)$   $(1, 1)$   $(1, 1)$   $(1, 1)$   $(1, 1)$   $(1, 1)$ 

#### Formule d'Indice de Concordance

Pour chaque critère *j* et profil de frontière  $b_h$ , l'indice de concordance  $c_i(a, b_h)$  est calculé comme suit :

$$
c_j(a, b_h) = \begin{cases} 0 & \text{si } g_j(b_h) - g_j(a) \ge p_j(b_h) \\ 1 & \text{si } g_j(b_h) - g_j(a) \le q_j(b_h) \\ \frac{p_j(b_h) + g_j(a) - g_j(b_h)}{p_j(b_h) - q_j(b_h)} & \text{sinon} \end{cases}
$$

#### Seuils d'Indifférence et de Préférence

- $\bullet$  Le seuil d'indifférence  $q_i(b_h)$  est la différence de performance pour le critère *j* en dessous de laquelle l'alternative  $a$  est jugée aussi bonne que le profil  $b<sub>h</sub>$ .
- $\bullet$  Le seuil de préférence  $p_j(b_h)$  est la différence de performance pour le critère *j* au-delà de laquelle le profil  $b<sub>h</sub>$  est nettement préféré à l'alternative  $a$ .

**CONTRACTOR** 

 $(a) \leq q_i(b_h)$ 

#### Formule d'Indice de Concordance

Pour chaque critère *j* et profil de frontière  $b_h$ , l'indice de concordance  $c_i(a, b_h)$  est calculé comme suit :

$$
c_j(a, b_h) = \begin{cases} 0 & \text{si } g_j(b_h) - g_j(a) \ge p_j(b_h) \\ 1 & \text{si } g_j(b_h) - g_j(a) \le q_j(b_h) \\ \frac{p_j(b_h) + g_j(a) - g_j(b_h)}{p_j(b_h) - q_j(b_h)} & \text{sinon} \end{cases}
$$

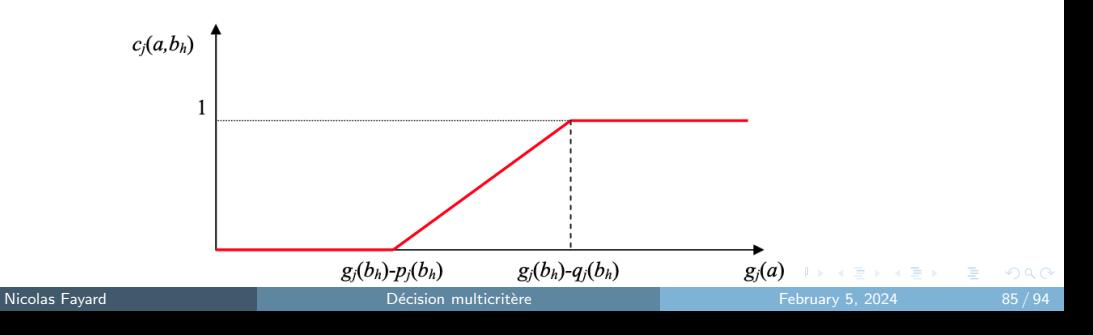
#### Formule de l'Indice de Concordance Global

L'indice de concordance global  $C(a, b_h)$  pour une alternative *a* par rapport à un profil de frontière  $b<sub>h</sub>$  est donné par :

$$
C(a, b_h) = \frac{\sum_{j \in F} k_j \cdot c_j(a, b_h)}{\sum_{j \in F} k_j}
$$

où *F* est l'ensemble des indices des critères et  $k_i$  est le poids associé au critère *j*.

#### Interprétation

Cet indice représente une movenne pondérée des indices de concordance individuels pour chaque critère, permettant d'évaluer à quel point l'ensemble des critères soutient la décision d'affecter l'alternative *a* à la catégorie définie par le profil  $b_h$ .

### <span id="page-109-0"></span>Calcul de l'Indice de Discordance

#### Formule de l'Indice de Discordance

$$
d_j(a, b_h) = \begin{cases} 0 & \text{si } g_j(b_h) - g_j(a_h) \le p_j(b_h) \\ 1 & \text{si } g_j(b_h) - g_j(a_h) > v_j(b_h) \\ \frac{p_j(b_h) - (g_j(b_h) - g_j(a))}{p_j(b_h) - v_j(b_h)} & \text{sinon} \end{cases}
$$

où  $p_j(b_h)$  est le seuil de préférence et  $v_j(b_h)$  est le seuil de veto le critère  $j$ .

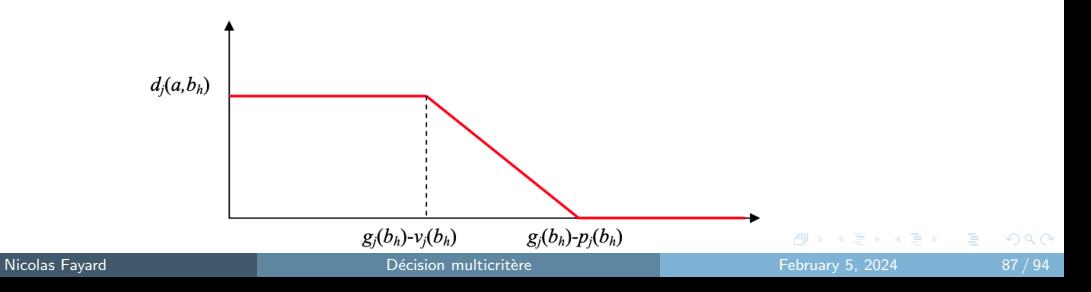

### Indice de Crédibilité et Relation de Surclassement Floue

### Indice de Crédibilité  $\sigma(a, b_h)$

L'indice de crédibilité  $\sigma(a, b_h)$  entre une alternative *a* et un profil de frontière  $b_h$  est calculé par :

$$
\sigma(a, b_h) = C(a, b_h) \prod_{j \in \overline{F}} \frac{1 - d_j(a, b_h)}{1 - C(a, b_h)}
$$

où *F* est l'ensemble des critères tels que  $d_i(a, b_h) > C(a, b_h)$ .

#### Relation de Surclassement selon l'Indice de Crédibilité et l'Indice de Coupe  $\lambda$

- $\delta$  Si  $\sigma(a, b_h) \geq \lambda$  et  $\sigma(b_h, a) \geq \lambda$ , alors *a* et  $b_h$  sont indifférents l'un à l'autre (noté *alb<sub>h</sub>*).
- $\circ$  Si  $\sigma(a, b_h) \geq \lambda$  et  $\sigma(b_h, a) < \lambda$ , alors *a* surclasse  $b_h$  (noté  $aSb_h$ ).
- $\bullet$  Si  $\sigma(a, b_h) < \lambda$  et  $\sigma(b_h, a) \geq \lambda$ , alors  $b_h$  surclasse *a*.
- $\frac{\partial^2}{\partial s^2}$  Si  $\sigma(a, b_h) < \lambda$  et  $\sigma(b_h, a) < \lambda$ , alors *a* et  $b_h$  sont incompara[bles](#page-109-0)[.](#page-111-0) Nicolas Fayard [D´ecision multicrit`ere](#page-0-0) February 5, 2024 88 / 94

# <span id="page-111-0"></span>Procédures d'Affectation dans ELECTRE-TRI

### **Procédure Pessimiste**

- **1** Comparer successivement *a* aux profils  $b_i$ , pour  $i = p, p 1, \ldots, 0$ .
- 2 Si  $aSb<sub>b</sub>$ , alors *a* est assigné à la catégorie  $C<sub>b+1</sub>$ .

### Procédure Optimiste

**1** Comparer successivement *a* aux profils  $b_i$ , pour  $i = 1, 2, \ldots, p$ . 2 Si  $b_h$ Sa, alors a est assigné à la catégorie  $C_h$ .

#### **Note**

La procédure pessimiste suppose le pire cas en assignant  $a$  à la catégorie la plus basse qui la surclasse, tandis que la procédure optimiste assigne  $a$  à la catégorie la plus élevée qu'elle ne surclasse pas.

### Exemple Numérique avec ELECTRE-TRI

|                | 81         | $g_2$    | g <sub>3</sub> | 84  | X <sub>5</sub> |
|----------------|------------|----------|----------------|-----|----------------|
| $a_1$          | $\sqrt{5}$ | 67       | 85             | -82 | 90             |
| a <sub>2</sub> |            | 28 35 70 |                | -90 | 95             |
| a <sub>3</sub> | 45.        | 60 -     | - 55           | 68  | 60             |

Table: Matrice d'évaluation

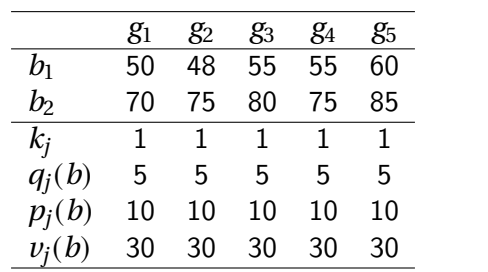

Table: Paramètres de préférence

### Comparaison de  $a_3$  avec le profil  $b_2$

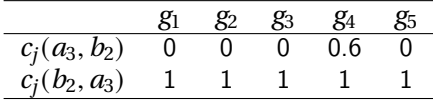

$$
c(a_2, b_2) = \frac{1}{5}(0 + 0 + 0 + 0.6 + 0) = 0.12
$$
  

$$
c(b_2, a_2) = \frac{1}{5}(1 + 1 + 1 + 1 + 1) = 1
$$

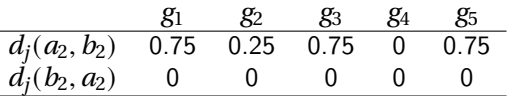

 $\sigma(a_3,b)=0.12\times \frac{1-0.75}{1-0.12}\times \frac{1-0.25}{1-0.12}\times \frac{1-0.75}{1-0.12}\times \frac{1-0.75}{1-0.12}\approx 0$   $\sigma(b,a_3)=c(b,a_3)=1$ Avec  $\lambda = 0.75$ , on détermine que :  $\begin{cases} \sigma(a_3, b_2) < \lambda \implies non \ a_3 S b_1 \\ \sigma(b_2, a_3) \ge \lambda \implies b_2 S a_2 \end{cases}$  $\implies a_2$  est préféré par  $b_3$ K ロ ▶ K 個 ▶ K 로 ▶ K 로 ▶ 『로 → ⊙ Q @

Nicolas Fayard

## Comparaison de  $a_2$  avec le profil  $b_2$

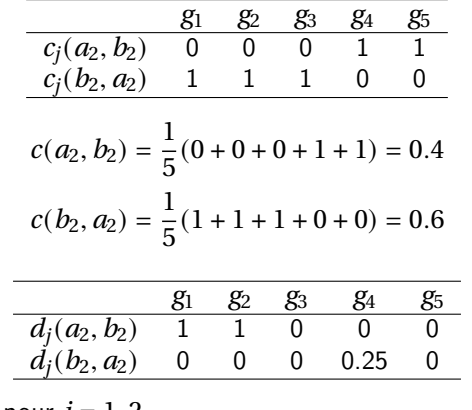

$$
\sigma(a_2, b) = 0 \text{ car } d_j(a_2, b) = 1 \text{ pour } j = 1, 2
$$
\n
$$
\sigma(b, a_2) = 0.6 \text{ car } d_j(b_2, a_2) < c(a_2, b) \text{ pour tout } j
$$
\n
$$
\text{avec } \lambda = 0.75, \text{ on determine que : } \begin{cases} \sigma(a_2, b_1) < \lambda \\ \sigma(b_2, a_2) < \lambda \end{cases} \implies \text{non } a_2 \text{ So } a_2 \text{ sont incomparable } b
$$

### Comparaison de  $a_1$  avec le profil  $b_2$

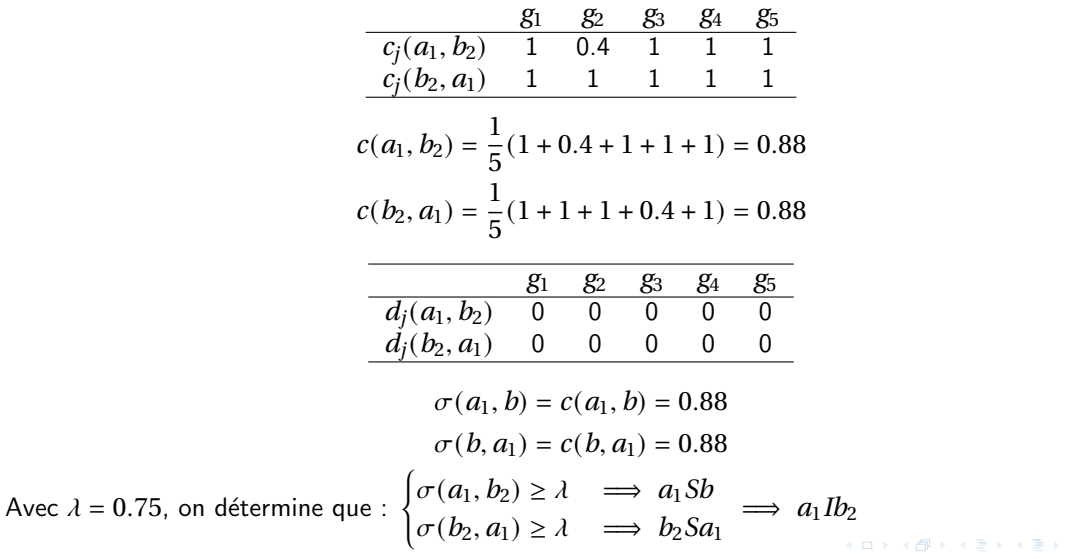

Nicolas Fayard

Décision multicritère

э

## **Exemple Numerique avec ELECTRE-TRI**

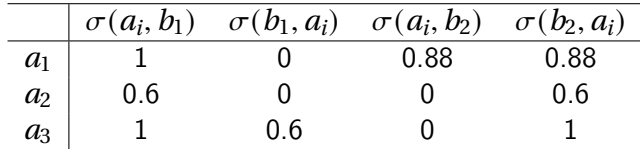

Table: Crédibilité indice

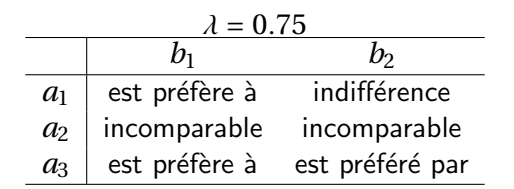

Table: Relation entre les alternatives et les profils

Pessimiste:  $a_1 \in C_2$ ,  $a_2 \in C_1$ ,  $a_3 \in C_2$ Ontimiste  $a_1 \in C_2$ ,  $a_2 \in C_2$ ,  $a_3 \in C_3$ Nicolas Favard